# The hypgotoe package

### Heiko Oberdiek <oberdiek@uni-freiburg.de>

### 2007/10/30 v0.1

#### Abstract

Experimental package for links to embedded files.

# Contents

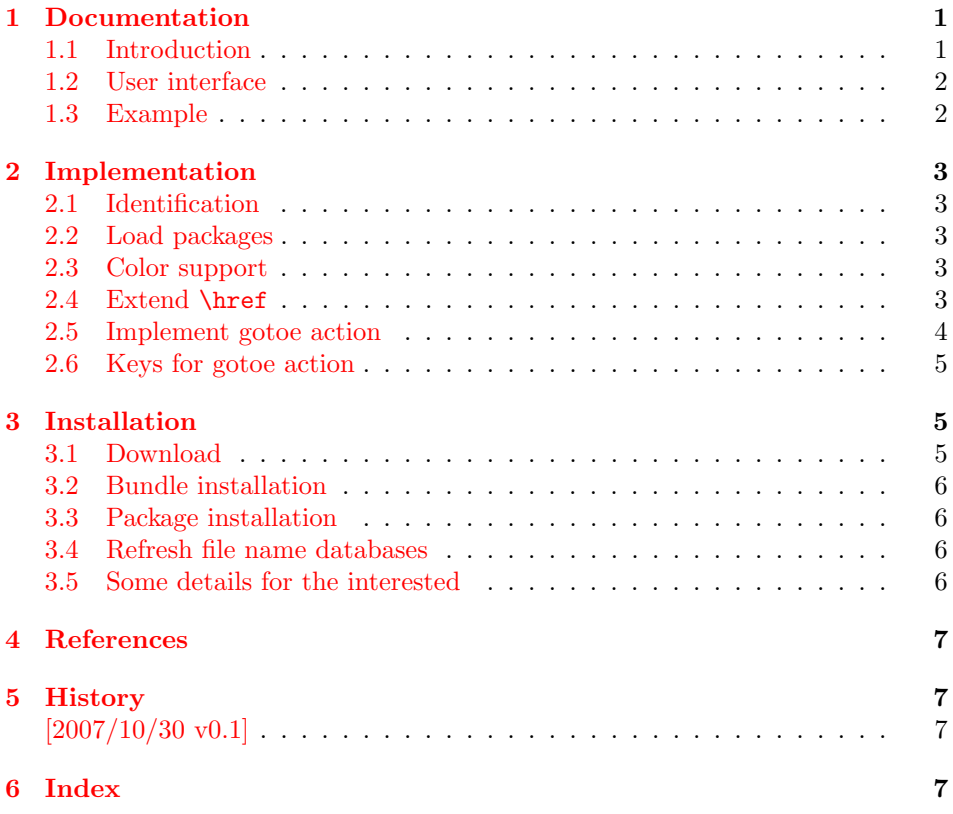

## 1 [Document](#page-6-1)ation

### [1.1 Int](#page-6-2)roduction

<span id="page-0-0"></span>This is a first experiment for links to embedded files. The package hypgotoe is named after the PDF action name /GoToE. Feedback is welcome, especially to the user interface.

- <span id="page-0-1"></span>• Currently only embedded files and named destinations are supported.
- Missing are support for destination arrays and attachted files.
- Special characters aren't supported either.

In the future the package may be merged into package hyperref.

### 1.2 User interface

\href is extended to detect the prefix 'gotoe:'. The part after the prefix is evaluated as key value list from left to right. For details, see "8.5.3 Action Types, Embedded Go-To Actions" [1].

- <span id="page-1-0"></span>dest: The destination name. The destination name can be set by *\hypertarget* in the target document. Or check the .aux file for destination names of \label commands. Also the target PDF file can be inspected, look for /Dests in the /Names entry of t[he](#page-6-3) catalog for named destinations. (Required.)
- root: The file name of the root document. (Optional.)

**parent:** Go to the parent document. (No value, optional.)

embedded: Go to the embedded document. The value is the file name as it appears in /EmbeddedFiles of the current document.

The colors are controlled by hyperref's options gotoecolor and gotoebordercolor. They can be set in  $\hbox{\textbackslash}$  hypersetup, for example. Default is the color of file links.

#### 1.3 Example

```
1 \langle*example\rangle2 \NeedsTeXFormat{LaTeX2e}
 3 \RequirePackage{filecontents}
 4 \begin{filecontents}{hypgotoe-child.tex}
 5 \NeedsTeXFormat{LaTeX2e}
 6 \documentclass{article}
 7 \usepackage{hypgotoe}[2007/10/30]
 8 \begin{document}
 9 \section{This is the child document.}
10 \href{gotoe:%
11 dest={page.1},parent%
12 }{Go to first page of main document}\\
13 \href{gotoe:%
14 dest={page.2},parent%
15 }{Go to second page of main document}
16 \newpage
17 \section{This is the second page of the child document.}
18 \href{gotoe:%
19 dest={page.1},parent%
20 }{Go to first page of main document}\\
21 \href{gotoe:%
22 dest={page.2},parent%
23 }{Go to second page of main document}
24
25 \hypertarget{foobar}{}
26 Anker foobar is here.
27 \end{document}
28 \end{filecontents}
29 \documentclass{article}
30 \usepackage{hypgotoe}[2007/10/30]
31 \usepackage{embedfile}
32 \IfFileExists{hypgotoe-child.pdf}{%
33 \embedfile{hypgotoe-child.pdf}%
34 }{%
35 \typeout{}%
36 \typeout{--> Run hypgotoe-child.tex through pdflatex}%
37 \typeout{}%
38 }
39 \begin{document}
40 \section{First page of main document}
```

```
41 \href{gotoe:%
42 dest=page.1,embedded=hypgotoe-child.pdf%
43 }{Go to first page of child document}\\
44 \href{gotoe:%
45 dest=page.2,embedded=hypgotoe-child.pdf%
46 }{Go to second page of child document}\\
47 \href{gotoe:%
48 dest=foobar,embedded=hypgotoe-child.pdf%
49 }{Go to foobar in child document}
50 \newpage
51 \section{Second page of main document}
52 \href{gotoe:%
53 dest=section.1,embedded=hypgotoe-child.pdf%
54 }{Go to first section of child document}\\
55 \href{gotoe:%
56 dest=section.2,embedded=hypgotoe-child.pdf%
57 }{Go to second section of child document}\\
58 \href{gotoe:%
59 dest=foobar,embedded=hypgotoe-child.pdf%
60 }{Go to foobar in child document}
61 \end{document}
62 \langle/example\rangle
```
## <span id="page-2-22"></span><span id="page-2-21"></span><span id="page-2-15"></span><span id="page-2-14"></span><span id="page-2-0"></span>2 Implementation

### <span id="page-2-1"></span>2.1 Identification

```
63 (*package)
64 \NeedsTeXFormat{LaTeX2e}
65 \ProvidesPackage{hypgotoe}%
66 [2007/10/30 v0.1 Experimental links to embedded files (HO)]%
```
### <span id="page-2-2"></span>2.2 Load packages

```
67 \RequirePackage{ifpdf}[2007/09/09]
68 \ifpdf
69 \else
70 \PackageError{hypgotoe}{%
71 Other drivers than pdfTeX in PDF mode are not supported.%
72 \MessageBreak
73 Package loading is aborted%
74 }\@ehc
75 \expandafter\endinput
76 \overline{1}77 \RequirePackage{pdfescape}[2007/10/27]
78 \RequirePackage{hyperref}[2007/10/30]
```
### <span id="page-2-30"></span><span id="page-2-29"></span><span id="page-2-16"></span><span id="page-2-5"></span><span id="page-2-3"></span>2.3 Color support

<span id="page-2-23"></span><span id="page-2-8"></span> \define@key{Hyp}{gotoebordercolor}{% \HyColor@HyperrefBordercolor{#1}% \@gotoebordercolor{hyperref}{gotoebordercolor}% } \providecommand\*{\@gotoecolor}{\@filecolor} \providecommand\*{\@gotoebordercolor}{\@filebordercolor}

### <span id="page-2-7"></span><span id="page-2-6"></span><span id="page-2-4"></span>2.4 Extend \href

```
\@hyper@readexternallink
```

```
85 \def\@hyper@readexternallink#1#2#3#4:#5:#6\\#7{%
86 \ifx\\#6\\%
87 \expandafter\@hyper@linkfile file:#7\\{#3}{#2}%
88 \else
89 \ifx\\#4\\%
90 \expandafter\@hyper@linkfile file:#7\\{#3}{#2}%
```
<span id="page-3-23"></span><span id="page-3-13"></span><span id="page-3-12"></span><span id="page-3-11"></span><span id="page-3-10"></span><span id="page-3-8"></span><span id="page-3-7"></span>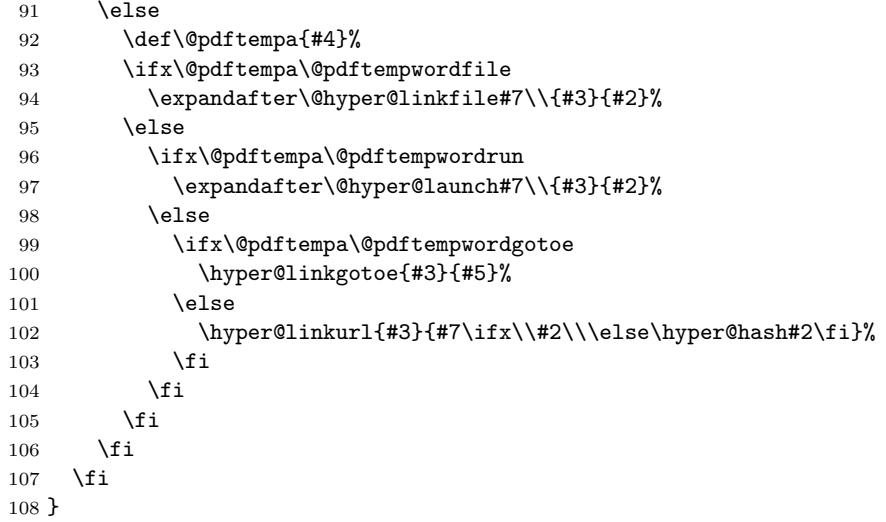

# <span id="page-3-14"></span>\@pdftempwordgotoe

<span id="page-3-25"></span>\def\@pdftempwordgotoe{gotoe}

# <span id="page-3-0"></span>2.5 Implement gotoe action

# <span id="page-3-24"></span>\hyper@linkgotoe

<span id="page-3-26"></span><span id="page-3-22"></span><span id="page-3-21"></span><span id="page-3-20"></span><span id="page-3-19"></span><span id="page-3-18"></span><span id="page-3-17"></span><span id="page-3-16"></span><span id="page-3-15"></span><span id="page-3-9"></span><span id="page-3-6"></span><span id="page-3-5"></span><span id="page-3-4"></span><span id="page-3-3"></span><span id="page-3-2"></span><span id="page-3-1"></span>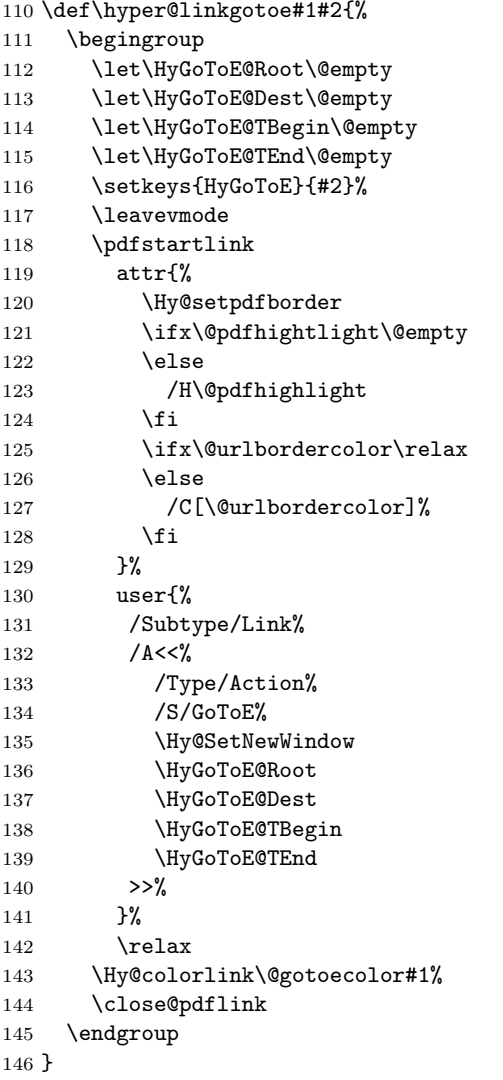

### 2.6 Keys for gotoe action

```
147 \define@key{HyGoToE}{root}{%
148 \EdefEscapeString\HyGoToE@temp{#1}%
149 \edef\HyGoToE@Root{%
150 /F<<%
151 /Type/Filespec%
152 /F(\HyGoToE@temp)%
153 >>\%154 }%
155 }
156 \define@key{HyGoToE}{dest}{%
157 \EdefEscapeString\HyGoToE@temp{#1}%
158 \edef\HyGoToE@Dest{%
159 /D(\HyGoToE@temp)%
160 }%
161 }
162 \define@key{HyGoToE}{parent}[]{%
163 \def\HyGoToE@temp{#1}%
164 \ifx\HyGoToE@temp\@empty
165 \else
166 \PackageWarning{hypgotoe}{Ignore value for 'parent'}%
167 \fi
168 \edef\HyGoToE@TBegin{%
169 \HyGoToE@TBegin
170 /T<<%
171 /R/P%
172 }%
173 \edef\HyGoToE@TEnd{%
174 \HyGoToE@TEnd
175 >>\%176 }%
177 }
178 \define@key{HyGoToE}{embedded}{%
179 \EdefEscapeString\HyGoToE@temp{#1}%
180 \edef\HyGoToE@TBegin{%
181 \HyGoToE@TBegin
182 /T<<%
183 /R/C%
184 /N(\HyGoToE@temp)%
185 }%
186 \edef\HyGoToE@TEnd{%
187 \HyGoToE@TEnd
188 >>%
189 }%
190 }
191 \langle/package\rangle
```
## <span id="page-4-21"></span><span id="page-4-20"></span><span id="page-4-19"></span><span id="page-4-18"></span><span id="page-4-17"></span><span id="page-4-16"></span><span id="page-4-10"></span><span id="page-4-9"></span><span id="page-4-8"></span><span id="page-4-7"></span>3 Installation

### 3.1 Download

<span id="page-4-1"></span>Package. This package is available on CTAN<sup>1</sup>:

<span id="page-4-2"></span>CTAN:macros/latex/contrib/oberdiek/hypgotoe.dtx The source file.

CTAN:macros/latex/contrib/oberdiek/hypg[ot](#page-4-3)oe.pdf Documentation.

Bundle. [All the packages of the bundle 'oberdiek' are](ftp://ftp.ctan.org/tex-archive/macros/latex/contrib/oberdiek/hypgotoe.dtx) also available in a TDS compliant ZIP archive. There the packages are already unpacked and the docu[mentation files are generated. The files and directories ob](ftp://ftp.ctan.org/tex-archive/macros/latex/contrib/oberdiek/hypgotoe.pdf)ey the TDS standard.

<span id="page-4-3"></span>ftp://ftp.ctan.org/tex-archive/

CTAN:macros/latex/contrib/oberdiek/oberdiek-tds.zip

TDS refers to the standard "A Directory Structure for T<sub>E</sub>X Files" (CTAN:tds/ tds.pdf). Directories with texmf in their name are usually organized this way.

### [3.2 Bundle installation](ftp://ftp.ctan.org/tex-archive/macros/latex/contrib/oberdiek/oberdiek-tds.zip)

[Unpack](ftp://ftp.ctan.org/tex-archive/tds/tds.pdf)ing. Unpack the oberdiek-tds.zip in the TDS tree (als[o known as](ftp://ftp.ctan.org/tex-archive/tds/tds.pdf) texmf tree) of your choice. Example (linux):

<span id="page-5-0"></span>unzip oberdiek-tds.zip -d "/texmf

Script installation. Check the directory TDS:scripts/oberdiek/ for scripts that need further installation steps. Package attachfile2 comes with the Perl script pdfatfi.pl that should be installed in such a way that it can be called as pdfatfi. Example (linux):

```
chmod +x scripts/oberdiek/pdfatfi.pl
cp scripts/oberdiek/pdfatfi.pl /usr/local/bin/
```
### 3.3 Package installation

Unpacking. The .dtx file is a self-extracting docstrip archive. The files are extracted by running the  $.$ dtx through plain-T<sub>E</sub>X:

<span id="page-5-1"></span>tex hypgotoe.dtx

TDS. Now the different files must be moved into the different directories in your installation TDS tree (also known as texmf tree):

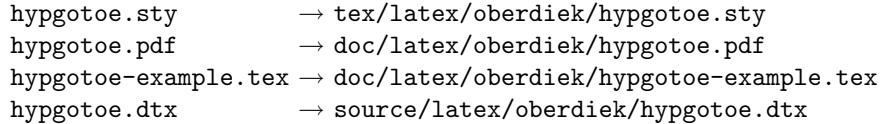

If you have a docstrip.cfg that configures and enables docstrip's TDS installing feature, then some files can already be in the right place, see the documentation of docstrip.

### 3.4 Refresh file name databases

If your T<sub>EX</sub> distribution (teT<sub>EX</sub>, mikT<sub>EX</sub>, ...) relies on file name databases, you must refresh these. For example, teTEX users run texhash or mktexlsr.

### <span id="page-5-2"></span>3.5 Some details for the interested

Attached source. The PDF documentation on CTAN also includes the .dtx source file. It can be extracted by AcrobatReader 6 or higher. Another option is pdftk, e.g. unpack the file into the current directory:

<span id="page-5-3"></span>pdftk hypgotoe.pdf unpack\_files output .

**Unpacking with LATEX.** The  $\cdot$ **dtx** chooses its action depending on the format:

 $plain-T<sub>F</sub>X:$  Run docstrip and extract the files.

LATEX: Generate the documentation.

If you insist on using  $L^2T_FX$  for docstrip (really, docstrip does not need  $L^2T_FX$ ), then inform the autodetect routine about your intention:

latex \let\install=y\input{hypgotoe.dtx}

Do not forget to quote the argument according to the demands of your shell.

Generating the documentation. You can use both the .dtx or the .drv to generate the documentation. The process can be configured by the configuration file ltxdoc.cfg. For instance, put this line into this file, if you want to have A4 as paper format:

#### \PassOptionsToClass{a4paper}{article}

An example follows how to generate the documentation with pdfI4T<sub>E</sub>X:

```
pdflatex hypgotoe.dtx
makeindex -s gind.ist hypgotoe.idx
pdflatex hypgotoe.dtx
makeindex -s gind.ist hypgotoe.idx
pdflatex hypgotoe.dtx
```
# 4 References

<span id="page-6-0"></span>[1] Adobe Systems Incorporated: PDF Reference, Sixth Edition, Version 1.7 , Oktober 2006; http://www.adobe.com/devnet/pdf/pdf\_reference.html.

### <span id="page-6-3"></span>5 History

 $[2007/10/30 \text{ v}0.1]$ 

• First experimental version.

## <span id="page-6-1"></span>6 Index

<span id="page-6-2"></span>Numbers written in italic refer to the page where the corresponding entry is described; numbers underlined refer to the code line of the definition; numbers in roman refer to the code lines where the entry is used.

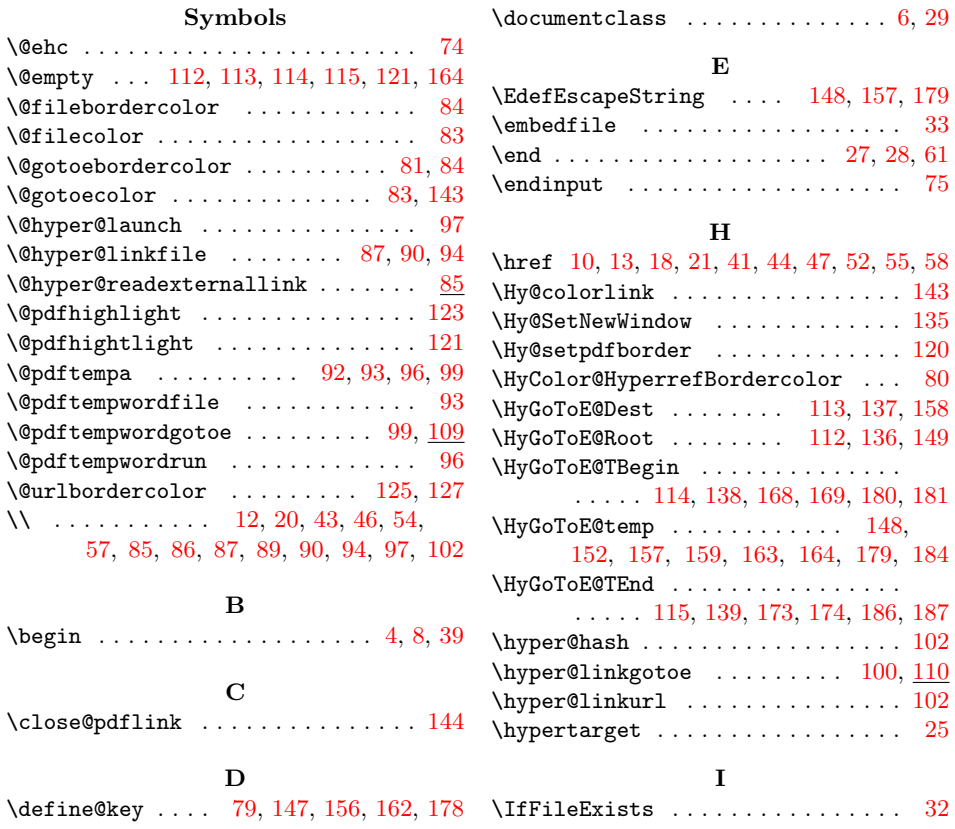

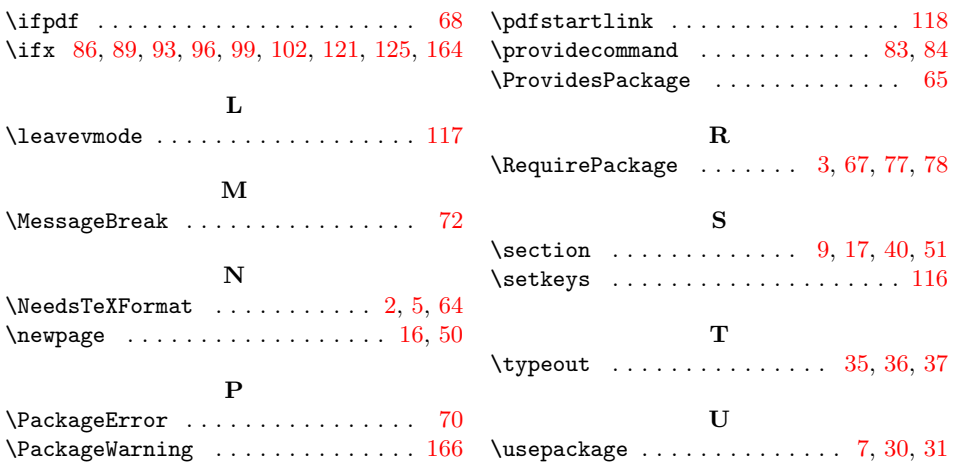